# **WordPress - Websites erstellen, verwalten und für Suchmaschinen optimieren - Digital Blended Learning Format**

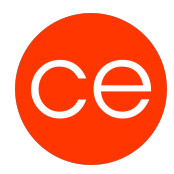

**Kursnummer: 8030**

## **Ziele**

In diesem Training lernst Du schnell und auf den Punkt, wie Du mit WordPress moderne Websites erstellst, verwaltest und für Suchmaschinen optimierst.

Unterstützt mit leicht verständlichen, praxisnahen Beispielen und Tipps, zeigen wir dir, wie Du clever und zielorientiert mit WordPress innerhalb kurzer Zeit über deine eigene Website verfügst.

# **Inhalt**

In diesem Training starten wir bei den Grundlagen von WordPress wie der WordPress-Installation, gehen über die Erstellung verschiedenster Inhalte mit dem neuen Gutenberg-Editor über das Design bis hin zur Auswahl von Plugins und der Anpassung der Website.

## **Erste Schritte mit WordPress**

#### **1. WordPress-Webseite installieren**

- Basiswissen
- Provider
- Domain
- Installation
- Übung

#### **2. Das Dashboard**

- Grundlagen
- Die Anmeldung
- Startseite
- Konfiguration
- Bereiche des Dashboards
- Übung

#### **3. Anpassung der WordPress Site**

- Einstellungen
- Profil
- Benutzerverwaltung
- Übung

## **Inhalte – Von der Erstellung bis zur Bearbeitung**

#### **4. Blogbeiträge erstellen und verwalten**

- Grundlagen
- Kategorien
- Der Blogbeitrag
- HTML-Code
- Blocktypen
- Permalinks
- Blogfunktionen

# **WordPress - Websites erstellen, verwalten und für Suchmaschinen optimieren - Digital Blended Learning Format**

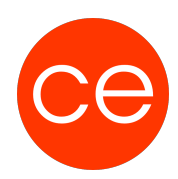

## **Kursnummer: 8030**

• Übung

#### **5. Beiträge und weitere Blöcke hinzufügen**

- Die Arbeit mit Bildern
- Weitere Blöcke
- Übung

#### **6. Die Arbeit mit Seiten**

- Statische Webseiten
- Das Menü
- Datenschutzerklärung
- Übung

#### **Das Design**

- 7. Widgets und Plugins
- Plugins
- Widgets in WordPress
- Übungen

#### **8. Themes nutzen**

- Grundlagen
- Die ersten Schritte mit Themes
- Themes anpassen
- Struktur von WordPress Themes
- Themes bearbeiten
- Übungen

## **Suchmaschinenoptimierung für WordPress Seiten**

- Grundlagen
- SEO für Texte
- Bilder und deren Bedeutung
- SEO-Regeln für die Wartung
- SEO Analyse und Monitoring
- Anbieter
- Übungen

# **Zielgruppe**

Interessierte, Mitarbeiter aus Marketing und IT

## **Voraussetzungen**

gute PC-Kenntnisse

 **<sup>9.</sup> SEO**

# **WordPress - Websites erstellen, verwalten und für Suchmaschinen optimieren - Digital Blended Learning Format**

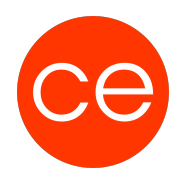

**Kursnummer: 8030**

## **Informationen**

Die Inhalte sind für ein Blended Learning Training und ein Präsenz-Training konzipiert. Dieses Training kann als Trainingsreihe mit 1 x 2 Tage und 1 Tag konzipiert werden.

### **Inhalte im Überblick:**

**9 Module 1 Lernvideos 12 Übungen Zusatz-Lernmaterial**

Die Inhalte und Materialien sind exemplarisch und werden vom Trainer zielorientiert auf die Teilnehmer-Kenntnisse und Ziele abgestimmt.

### **Ihr Ansprechpartner**

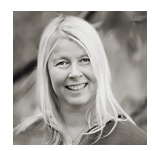

# **Andrea Nordhoff**

**Consultant Training & Development** Fon: 0221 | 29 21 16 - 13 E-Mail: training@ce.de